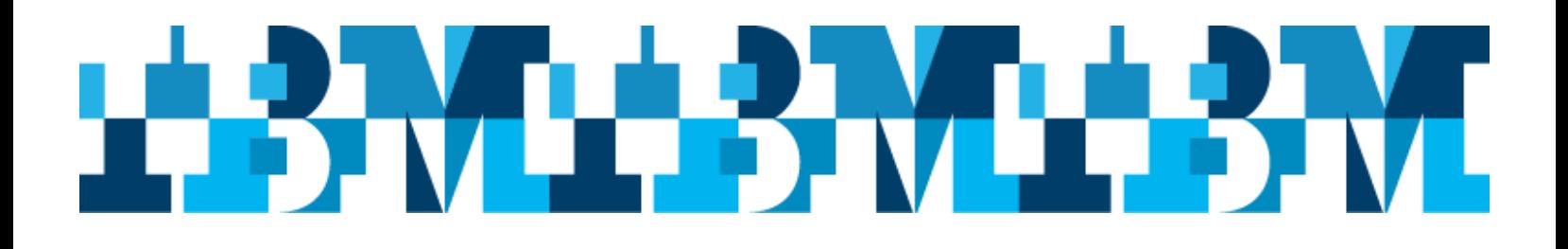

## **Mark your Calendars**

*Toronto, Ontario* **and** *Montreal, Quebec* **IMS User Group Meetings**

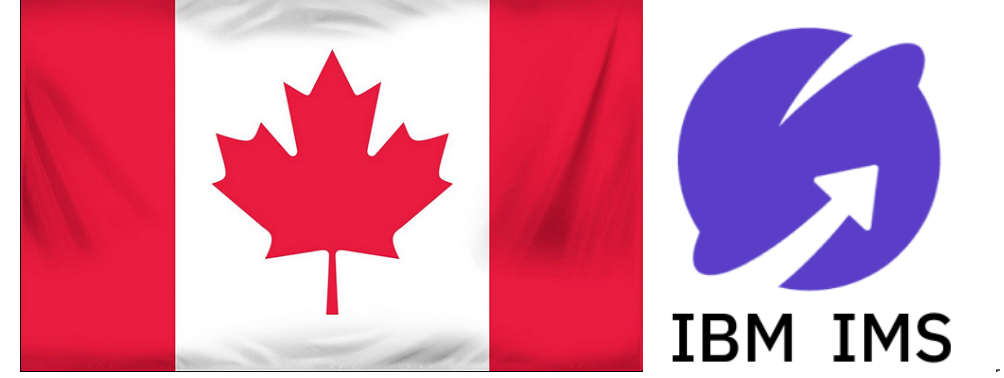

**Presented by: IBM IMS User Group Organization**

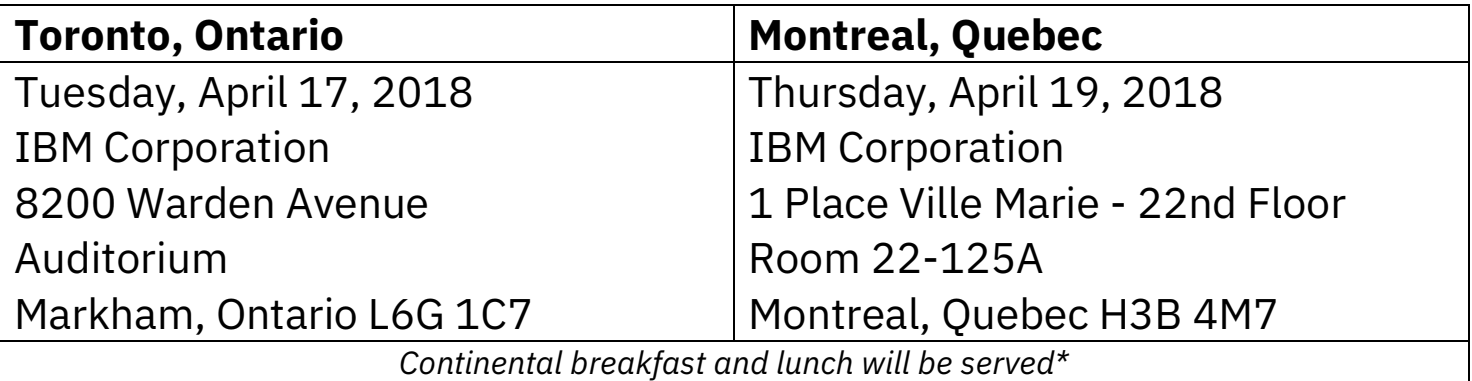

## Registration information can be found @ ibm.com/ims

\*NOTICE TO EMPLOYEES AND REPRESENTATIVES OF GOVERNMENT OWNED ENTITIES At this IBM function, IBM is providing breakfast and lunch meals and/or promotional items and considers this a normal business courtesy. U.S. Federal government regulations and some state or local government agencies do not permit their employees to accept food or refreshments from contractors doing business with them.

IBM provides this notice to assist you in ensuring that your acceptance of the amenities is in compliance with your employer's internal policies. If your receipt of the amenities during your attendance and participation in the event presents an issue, please advise IBM, and plan for alternate meal options.

## **Toronto, Ontario and Montreal, Quebec IMS User Group Meetings 4/17/2018 and 4/19/2018 Sponsored by IBM**

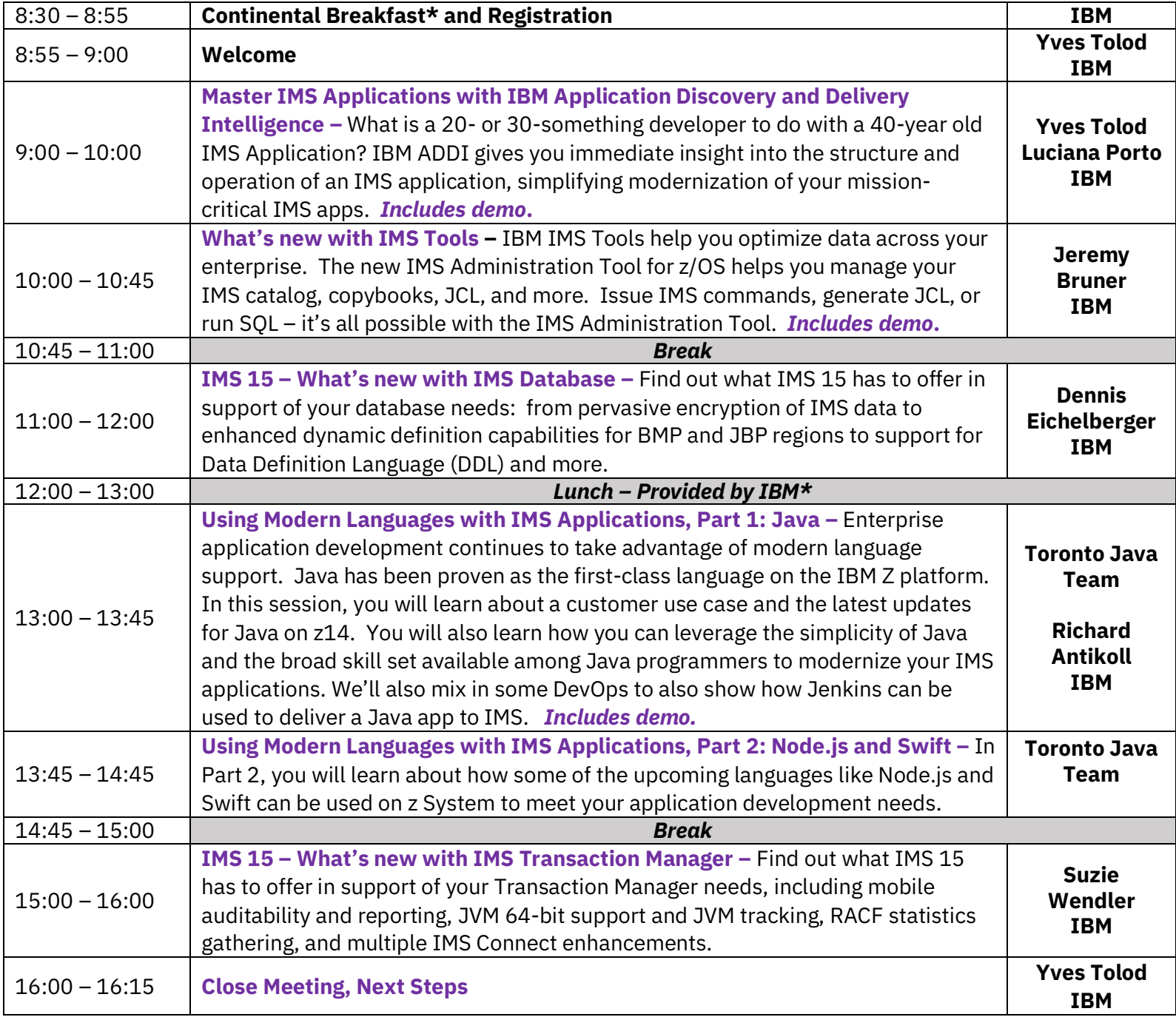